# 钟青山1,2 傅鹤岗1

(重庆大学计算机学院 重庆 400044) '(重庆工商大学计算机科学与信息工程学院 重庆 400067) ?

摘 要 本文通过对几种常用图像采集开发方法的分析比较,指出 SDK 开发方法的优越性。通过研究佳能数码 相机的 SDK 技术,给出了使用数码相机 SDK 进行静态图像采集的开发方法,所给出的编程模型对开发其它种类 的数码相机也具有参考价值。

关键词 数码相机,图像采集,佳能,SDK

# 1 引言

数码相机因其具有数字化采集、存储、处理、传 输等功能,广泛用于静态图像的采集,为了采集到高 清晰的图像,非数码相机莫属。数码极机也成为计 算机的数字图像输入设备之一,对图像采集具有较 高要求的应用来说,数码相机是配合专业应用软件 的首选设备。比如,身份证上的照片、证书上的照片 都要求较高的清晰度,一般都用数码相机配以专门 开发的软件来进行电子拍照。数码相机制造商都随 机提供了相应的程序,通过计算机来控制相机采集 图像,如果用于专业点的应用(如和数据库打交道), 有时显得不够方便。有些数码相机制造商也为开发 人员提供了 SDK(Software Development Kit),用于 专业的应用开发。本文针对佳能系列数码相机的 SDK 进行专门研究,并提供了一个开发实例。本文 在提到图像一词时包含了静态图片和动态影像,在 说到图片时是指静态图片,影像指动态影像。

#### 几种常见的高清晰静态图像采集方式的  $\overline{2}$ 比较

## 2.1 使用 TWAIN 标准

TWAIN (Technology Without An Interesting Name) 是图像输入设备和图像处理软件之间的一 种标准通信方式,定义了应用和设备之间的软件协 议和应用程序开发接口,是一个开放的工业标准。 设备生产商可以为他们的专有设备编写设备驱动程 序并通过遵守 TWAIN 规范,使设备可被所有遵守 TWAIN 的应用软件使用。使用 TWAIN 标准需要 数码相机制造商提供 TWAIN 驱动程序,但不是所 有的厂家都会提供这种驱动程序。由于 TWAIN 是一个通用标准,对相机进行精细操作也就显得无 能为力。

2.2 使用 WIA 模型接口

WIA (Windows Image Acquisition 即 Windows 图像直接获取)模型是 Windows 应用程序与数码相 机扫描仪等设备进行通讯的一个接口,它是基于 COM的。早期的数码设备都是遵循 TWAIN 工业 模型标准的, Microsoft 在 Windows ME 中引入了 WIA 模型,到了 Windows XP 做了相应的升级。也 就是说它只支持 WinME 和 WinXP 系统。微软打 算用它来对抗 TWAIN 模型,且与 TWAIN 是兼容 的。只要数码相机或扫描仪支持 WIA 接口标准, 你就可以在计算机的屏幕上浏览数码相机上的照 片,或者将它们拷贝到硬盘里,直接在计算机上了解 数码相机的属性设置,例如闪光灯模式、电池状态和 自动调焦模式等等,甚至可以直接操纵数码相机拍 摄照片等高级功能。但在其它操作系统上,这些功 能不被支持,也不能对相机进行更精细的控制。

2.3 使用 Video For Windows 和 DirectShow 技术

Video For Windows(VFW)是 Microsoft 早期 的用于视频迫捕获的多媒体控制接口 MCI(Multimedia Control Interface)技术, MCI 是 Window 早 期的多媒体编程接口,不是完全基于32位平台及 COM接口,为了更好地适应网络及多媒体开发的 需要, Microsoft 提出了 ActiveMovie1.0 和 Direct-Show(ActiveMovie2.0), ActiveMovie2.0 是一种新 ·的基于 COM 接口的视频捕获机制, 它在 Direct-Show 中得到了实现, 而且 VFW 可以和 Direct-Show 无缝集成,使得软件开发者只需统一按照 DirectShow 的 COM 接口来编写应用程序,而不用关 心诸如具体使用了哪种硬件设备及配置等问题,从 而大大减轻了开发者的负担。VFW 和 DirectShow 同样不具备对数码相机进行精细控制的能力。

#### 2.4 使用数码相机 SDK

大部分数码相机制造商提供了相应的 SDK 来 供开发人员进行专业应用的二次开发,SDK针对具

钟青山 硕士研究生,讲师,主要研究方向:计算机应用;傅鹤岗 教授,主要研究方向:软件工程、电子商务。

体的数码相机提供了更多的控制能力,如使用 SDK 开发出来的接口程序采集图像,可控制相机快门,曝 光,分辨率,调整焦距等,几乎可以控制到操作的每 一个细节。

数码相机的 SDK 提供了详细的文档、用于 C<sup>++</sup>开发开具的头文件、动态链接库和静态库文件 等,以便满足更专业应用的要求。大部分数码相机 制造商在提供 SDK 的同时,同 SDK 的使用者签订 了许可协议。因此非授权的使用 SDK 可能会引发 版权问题。

通过以上比较可见,使用数码相机 SDK 开发专 业的静态图像采集程序具有其它几种方式无法比拟 的优越性。

# 3 佳能数码相机 SDK 概述

佳能数码相机 SDK 称为 CD-SDK(Canon Digital camera SDK),通过动态链接库提供了开发数码 相机应用程序的编程接口,通过 CD-SDK 可以获取 图像、动态影像甚至声音,CD-SDK 适合于佳能 PowerShot 系列数码相机的开发(注:如果要开发佳 能的 EOS 单反数码相机,则要使用 RC-SDK)。

使用 CD-SDK 需要安装相应的 USB 驱动程序 (在 Windows Me 和 Windows XP 上不需要),图 1 表示出了 CD-SDK 的原理框图。数码相机与计算 机相连接后,计算机或相机称为源设备(Source Device), CD-SDK 打开源设备获取一个设备句柄

(Handle),这样你就不需要知道相机的类型,就能 通过 Handle 访问源设备,包括控制数码相机、访问 存储卡上的文件,而且可获取相机状态、属性、设置 信息,这些信息是存储在相机的内存当中的,比如相 机处于哪种拍摄模式、相机类型、分辨率、焦距等。

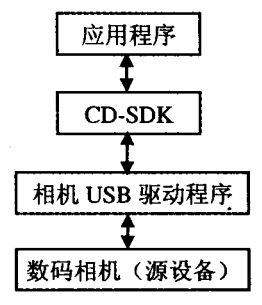

图 1 CD-SDK 原理框图

应用程序称为 CD-SDK 客户端,它通过注册回 调函数(Callback)来处理相机发出的通知消息。当 相机有关事件发生的时候(如按下快门),CD-SDK 接收来自相机的通知消息,然后执行由客户程序注 册的回调函数,回调函数必须符合 CD-SDK 中的接 口规范,其中的参数包含了与事件类型相关的信息, 如相机属性、状态、设置等。

# 4 CD-SDK 采集图像的过程

CD-SDK 采集图像的过程如图 2 所示。

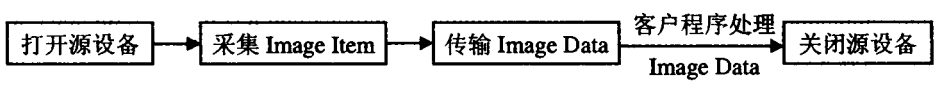

图 2 CD-SDK 采集图像的过程

## 4.1 采集 Image Item

一旦源设备被打开并获得了它的句柄,就为采 集存储源设备中捕获的数据做好了准备。为此你必 需首先选择一个目标卷(Target Volume),如果源 设备是相机,通常只有一个卷(比如只有一个存储卡 槽的相机只能容纳一块卡),卡槽的编号就是卷的编 号。使用 CD-SDK 来采集目标卷中捕获的数据,可 以指定一个文件夹中的某个文件,也可以是整个子 文件夹下的所有文件,还可以指定特定类型的数据, 如只采集静态图像。CD-SDK 将一次采集的数据作 为一个逻辑单元,称为"image item"。

### 4.2 Image Items

Image item 包含佳能数码相机一个单次捕获产 生的所有数据,可以是静态图片数据,影像数据,甚 至是图像包含的声音注解,此外还可以是静态图片 (Picture)或影像(Movie)的缩略图(Thumbnails)以 及与图像有关的属性信息(Item property),如快门 速度,拍摄的日期时间等。图 3 表示出了 Image item 组成。

一旦所有图像被采集完毕,CD-SDK 就可以各

自地访问这些图像。

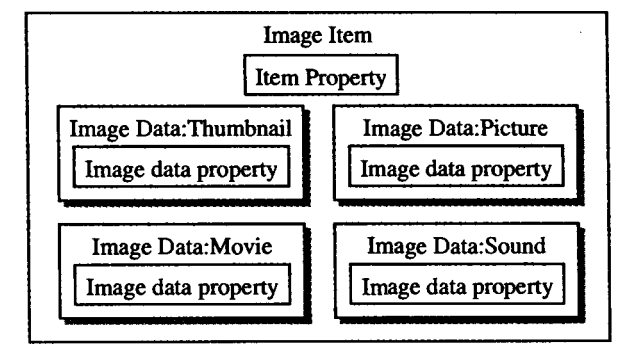

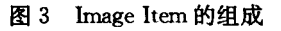

## 4.3 传输图像数据(Image Data)

CD-SDK 最重要的作用之一是传输由数码相机 捕获的数据到客户应用程序,为了传输 Image item 中的图像数据并加载到客户应用程序中,客户应用 程序必须使用 CD-SDK 提供的 cdStgMedium 机制, 这里 cdStgMedium 是 CD-SDK 传输数据的方式。

使用 cdStgMedium 有两种类型的传输器

(Transfer)可用:文件传输器(File transfer)和流传 输器(Streaming transfer)。

文件传输器通过文件作为传输图像数据的媒 介,而流传输器是指客户端使用 CD-SDK 提供的函 数如 Open, Read, Write 来读取完成数据传输, 最后 使用 Close 来关闭流,这种方式不需要采集 Image Item。通过建立流的方式来传输数据对于需实时图 像的场合犹为有用,还可以创建 Windows Device Independent Bitmap(DIB: Windows 设备无关的位 图),并在应用程序中处理。

#### 使用 CD-SDK 编程  $5<sup>1</sup>$

CD-SDK 提供了丰富的 API 供开发人员使用, API 函数主要分为以下几类:基本函数,源设备控制 函数,源设备选择和连接函数,设备管理函数,图像 采集函数,图像管理函数,图像属性函数,拍摄控制 函数。这些函数的原型都在 CDAPI. h, CDType. h, CDEvent, h, CDError, h, CDFncTyp, h 五个头文件 中给予了定义。

使用 CD-SDK 的 API 开发程序的基本步骤可 以从下面的典型例程中看出来(以建立流的方式传 输数据为例):

- #include "cdAPI. h" //cdAPI. h包含了另外四个头文件<br>CDStartSDK(&Ver, 0);// 调用 CDStartSDK, 开始 CD<br>SDK 调用, 分配系统资源 CDEnumDeviceReset(1, &hEnumD); CDEnumDeviceNext(hEnumD, &SourceInfo);
- CDEnumDeviceRelease(hEnumD);<br>CDOpenSource(&SourceInfo,&hCam);//选择并打开 源设备,并获取源设备句柄,可以通过它设置相机的各 种参数注册回调函数 \*

hCam, **CDRegisterEventCallbackFunction**  $\zeta$ 

## (上接第129页)

性(或浏览模式)的用户分在一组,这类知识对为用 户提供个性化的服务特别有用。网页聚类可以找出 具有相关内容的网页组,这对网上搜索引擎及提供 上网帮助的应用特别有用。上述两类应用都能根据 用户的询问或过去所需信息的历史生成静态或动态 HTML,从而向用户推荐相关的超链接。目前,许 多知名的门户网站如搜狐、新浪等均在用户浏览网 页后给出相关链接服务,就是运用了这类技术。

#### 4 Web 挖掘的发展方向

目前,在国内外 Web 挖掘的研究处于初级阶 段,是前沿性的研究领域。在 Web 挖掘领域中面临 下列诸多方面的挑战:

(1)在数据预处理方面,数据的收集机制与技术 开发;

(2)研究和开发多种数据的智能集成系统,以期 能提供完善的查询、优化和维护机制;

(3) 高效、多能、自动导航的搜索引擎的研究;

&MyEventCallbackFunction, 0, &hCallBack): /\*按下相机快门拍照\*. CDRelease (m. hSource, FALSE, NULL, NULL, cdPROG. NO\_REPORT, & NumData) CDCloseSource(hCam);//关闭源设备 CDFinishSDK();//完成 CD-SDK 调用,释放系统资源<br>当按下快门的事件发生后,回调函数 MyEventCallbackFunc-<br>tion 启动一个线程来获取流数据,因此下面的关键代码应放 cdStream \* pStream; for (NumData = m. NumData; NumData > 0; NumData-,  $i^{++}$ )

在

١

cdStgMedium MyMedium; CDCreateMemStream(iStartSize, iMinAllocSize, pStream); CDGetStreamInfo(pStream, pSize, ppMem); MyMedium. Type = cdMEMTYPE\_STREAM; //表示内 存流 MyMedium. u. pStream = pStream;<br>CDGetReleasedData (m. hSource, ReleaseProgressFunc, NULL), cdPROG\_REPORT\_PERIODICALLY, & RellmgInfo, & MyMedium); //获取数据

通过以上对 CD-SDK 的研究,使用数码 总结 相机 SDK 能够实现对数码相机更精细的控制,可以 开发出更专业的应用,本文给出的编程模型对开发 其它种类的数码相机也极具参考价值。

#### 参考文献

- 邢萱. 数码相机高清晰图像采集的原理及软设计方法. 微处理  $\mathbf{1}$ 机,2002(4)
- 唐朝京,鲜明,等.平台上实现多媒体信息实时捕获的几种主要  $\overline{2}$ 技术研究. 计算机应用研究, 2003(5)
- 谢亚光, 章琦,等. 基于 Microsoft DirectShow 的多媒体应用程  $\mathbf{R}$ 序开发, 计算机应用研究,(4)
- TWAIN Working Group. TWAIN Specification (Version 1.9)  $\overline{\mathbf{4}}$
- Canon Digital Camera Software Development Kit Software De-5. veloper's Guide

(4) 基于半结构化的 Web 数据的查询语言及查 询系统的研究;

(5)现有挖掘方法与技术的改进;

(6)模式发现与分析智能化工具的研究与开发;

(7)新的数据模型与算法研究等。

结束语 Web 挖掘是当今世界上的热门研究 领域,其研究有助于网络资源的开发利用,具有广阔 的应用前景和巨大的现实意义。目前国内的 Web 挖掘尚处于学习、跟踪和探索阶段,许多问题有待于 进一步的研究和深化。随着 XML 技术的发展,页 面会蕴含更多的结构化和语义信息,这会使 Web 挖 掘工作变得更有效,也更容易。

#### 参考文献

- Facca F M. Mining Interesting Knowledge from Weblogs. Data  $\mathbf{1}$ & Knowledge Engineering. 2004, (11)
- Kosala R Blockeel H. Web Mining Research: A Survey. ACM  $\overline{2}$ SIGKDD, July 2000
- 吉根林. Web 挖掘技术研究, 计算机工程, 2002(10)  $\mathbf{3}$
- 黄晓斌. 网络信息挖掘. 电子工业出版社, 2005